## "국방전자조달"모바일 앱 서비스 안내

□ 앱 다운로드 방법

구글스토어, 원스토어에서 앱 명을 "국방전자조달"로 검색 후 설치

□ 모바일 앱 주요 화면

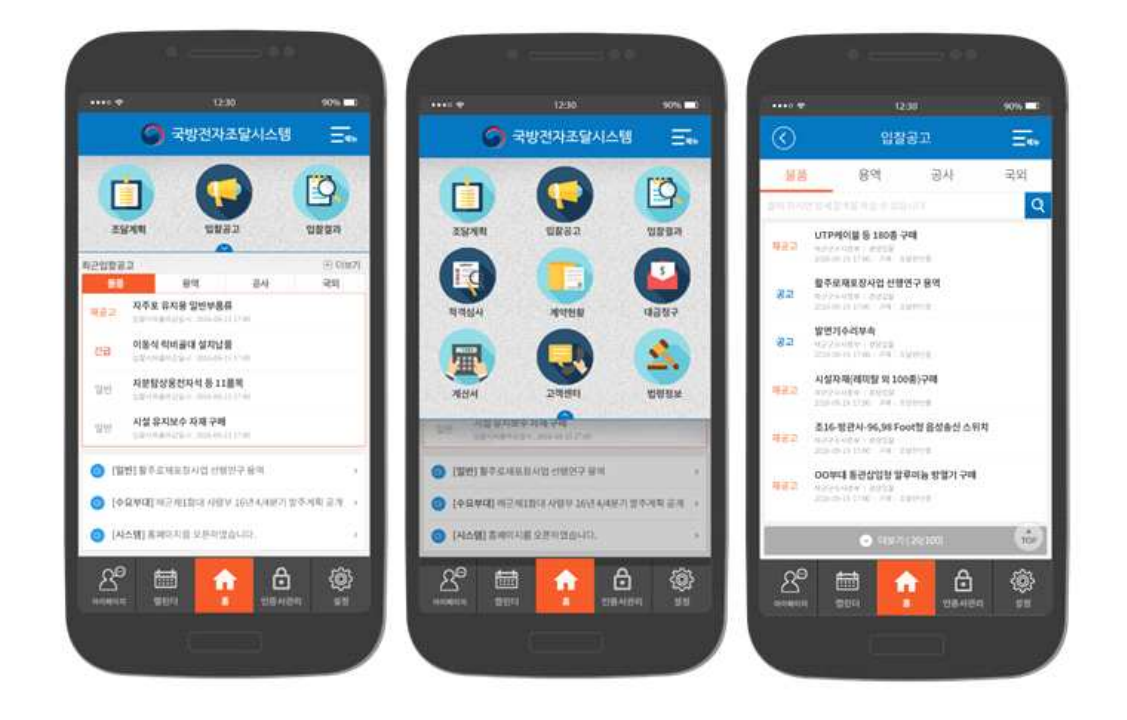

## □ 주요 제공 서비스

① 조달계획 : 물품, 용역, 공사, 국외의 조달계획 조회

② 입찰공고 : 현재 입찰 공고 중인 입찰건(물품/용역/공사/국외)에 대 한 검색 및 조회

- ③ 입찰결과 : 개찰 완료된 각 입찰공고건의 입찰결과 및 상세조회
- ④ 적격심사 : 조달업체가 참여한 적격심사 정보 조회
- ⑤ 계약현황 : 계약현황 조회, 조달업체의 계약현황 상세조회
- ⑥ 대금청구 : 조달업체의 대금청구 진행상태 및 정보 조회
- ⑦ 세금계산서 : 조달업체가 발행한 세금계산서 진행상태 및 정보 조회
- ⑧ 고객센터 : 공지사항, FAQ, 직원연락처 검색 등 정보 조회
- ⑨ 법령정보 : 방위사업청 및 국방부 주요 규정, 시스템운영규정 등의 법령정보 조회
- ⑧ 캘린더 : 사용자가 등록한 관심공고를 국방전자조달 모바일의 캘린더를 통해 일별 또는 월별 조회, 스마트폰 캘린더와 연동하여 알림 서비스 제공

별첨 : 국방전자조달 모바일 앱 서비스 매뉴얼 1부.